# PROCESS FOR INQUIRIES FROM OUR LOGOPROM WEBSITE

## FOR THE ARKEMA GROUP

Hello,

The Arkema / Bostik E-Shop is currently in maintenance, our apologies for the inconvenience caused.

At the moment, it is not possible to place an order through the Arkema and Bostik system.

So for your inquiries please use the following link :

#### LOGOPROM

You will find on our website 40 000 Communication Objects and Clothing Items, (website in French and English), in the following pages you will find the related process to request a quotation from our website (prices showed are <u>estimative</u>).

You can also contact us by e-mail or phone for any inquiry or question :

To Charlotte Boulanger (Key Accounts Manager) : <u>cboulanger@logoprom.fr</u> | +33 1 34 34 55 95

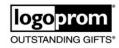

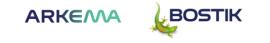

<u>STEP 1</u> : We invite you to click on the following link to our website here (<u>LOGOPROM</u>) and configure your language.

|                                             |                                                                  | 🛱 Mon panie                     | r 🛇 My wish list                                          | ② Connexion                    |               |
|---------------------------------------------|------------------------------------------------------------------|---------------------------------|-----------------------------------------------------------|--------------------------------|---------------|
| logoprom <sup>®</sup><br>OUTSTANDING GIFTS® | PLATINUM Top the<br>2022<br>ecovadis<br>Sustainability<br>Rating |                                 | nseil ?<br><b>33(0) 1 34 34 55 9</b><br>ggy 1@logoprom.fr | » \                            |               |
| Familles Nouveautés é                       | šté 🏼 Communiquez végétal Textile responsable 🔛 Fait en F        | France 🔯 Made in Europe Boutiqu | e souvenirs Agriculture                                   | Moteur à idées 🎬               |               |
|                                             | Quel objet souhaitez-vous personnaliser?                         |                                 | Q                                                         |                                |               |
| ACCUEIL / JAIME MA PLANÈTE                  |                                                                  |                                 |                                                           |                                |               |
|                                             |                                                                  |                                 |                                                           |                                |               |
| Rechercher Fam                              | illes 🔻 Marques 🔻 Nos sélection                                  | ns 🔻 Prix min                   | Prix max                                                  | CONFIR<br>POUR VA              | RMER<br>LIDER |
| Rechercher Fam                              | illes v Marques v Nos sélectio                                   | ns 🔻 Prix min                   | Prix max                                                  | CONFIF<br>POUR VA              | RMER<br>LIDER |
| Rechercher Fam                              | illes v Marques v Nos sélectio                                   |                                 | Prix max                                                  | CONFIE<br>POUR VA              | IDER          |
| Vitaminez votre communication to            |                                                                  | PLANÈTE                         | z Logoprom, nous nous                                     | POUR VA<br>engageons à fournir | LIDER         |

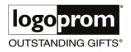

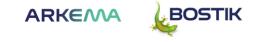

<u>STEP 2:</u> For your first inquiry, click on « Login » and create your account, or loggin if you already have an account.

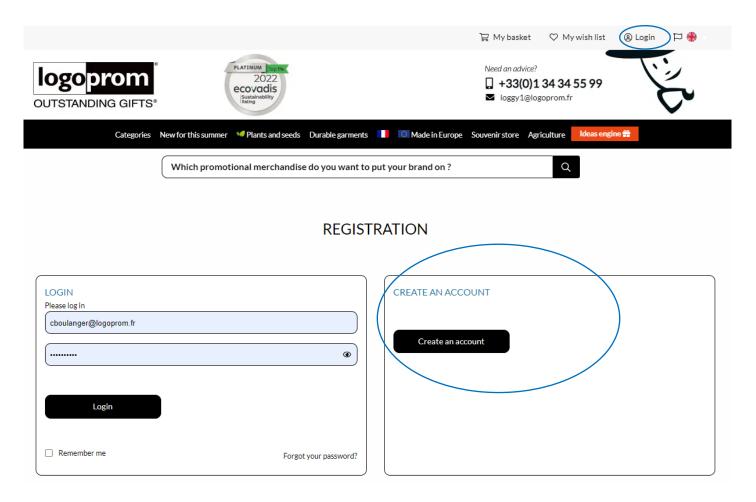

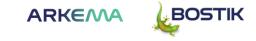

<u>STEP 3</u> :You can sort your communication object by « category », by « budget », by « keyword », etc. Let's figure you have just selected the « Luggage - Travel » category for your next event.

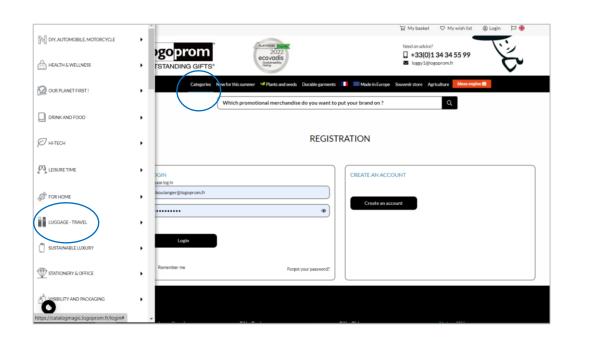

| Categor                       | ies New for this summer                                 | V Plants and seeds D | Irable garments | 🔯 Made in Eu   | ope Souvenirstore | Agriculture        | ldeas engine 🏶 |                  |       |       |
|-------------------------------|---------------------------------------------------------|----------------------|-----------------|----------------|-------------------|--------------------|----------------|------------------|-------|-------|
|                               | Which promot                                            | ional merchandise do | you want to put | your brand on  | ?                 | Q                  |                |                  |       |       |
| HOME PAGE / LUGGAGE - TRAV    | EL.                                                     |                      |                 |                |                   |                    |                |                  |       |       |
|                               |                                                         |                      |                 |                |                   |                    |                |                  |       |       |
|                               | TIME A                                                  |                      | 1               | 1              |                   |                    |                |                  |       |       |
| Search                        | Categories v                                            | Brands v             | Themes          | * Mir          | n. price          | Maximum            | price          | CONFIRM          |       |       |
|                               |                                                         |                      |                 |                |                   |                    |                |                  |       |       |
|                               |                                                         |                      |                 |                |                   |                    |                |                  |       |       |
|                               |                                                         | L                    | UGGAGE -        | TRAVEL         |                   |                    |                |                  |       |       |
| When traveling, it's great to |                                                         | 5                    |                 |                | -                 |                    |                |                  |       |       |
| appening. Logoprom offers     | ou here all the luggage -<br>nearly 45% of the total tu |                      |                 |                |                   |                    |                | m. Luggage repre | sents |       |
|                               |                                                         |                      |                 |                |                   |                    |                |                  |       |       |
| > <sup>1 2</sup>              | 75 76 →                                                 |                      |                 |                | 3607 prod         | ucts               |                |                  |       |       |
|                               | IE                                                      |                      |                 |                |                   |                    |                |                  |       | Relev |
|                               | 1 pm                                                    |                      |                 | it i           |                   | - P -              | 18             |                  |       |       |
|                               |                                                         |                      |                 | CRM            |                   | Contraction of the |                |                  | A     |       |
|                               |                                                         |                      |                 |                | Staple (          | THE R              |                |                  |       |       |
|                               |                                                         |                      |                 |                |                   |                    |                |                  | T     |       |
|                               | 1                                                       | 20                   |                 | and the second |                   | A State            |                |                  |       |       |

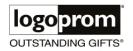

### <u>STEP 4</u> : You select the Luggage-Travel object you are interested in.

|                          |                                                    | Made in Europe Souvenir store Agriculture deas engine 📻 |                                                 |
|--------------------------|----------------------------------------------------|---------------------------------------------------------|-------------------------------------------------|
| TY ( 0 Active Filter )   | Which promotional merchandise do you want to       | put your brand on ? Q                                   | MADE IN                                         |
| Active Filter )          | Tote Bag                                           | Computer Bag                                            | Computer Bag                                    |
| SES ( 0 Active Filter )  |                                                    |                                                         |                                                 |
| IGIN ( 0 Active Filter ) | ES reference DXQRQA                                | ES reference LAG5TL                                     | ES reference XGIVWL                             |
|                          | From 26.92 €                                       | From 73.24 €                                            | From 73.24 €                                    |
| Search                   | EXPRESS QUOTE REQUEST                              | EXPRESS QUOTE REQUEST                                   | EXPRESS QUOTE REQUEST                           |
|                          | Dillon AWARE™ RPET Lighweight Foldable<br>Backpack | Targus Ecosmart Multi-Fit Sleeve 15"-16", Black         | Targus Ecosmart Multi-Fit Sleeve 13"-14", Black |
|                          | ES reference UIOLCE                                | ES reference MKGTJL                                     | ES reference TSMLJA                             |
|                          | From 18.96 €                                       | On quote                                                | On quote                                        |
|                          | EXPRESS QUOTE REQUEST                              | EXPRESS QUOTE REQUEST                                   | EXPRESS QUOTE REQUEST                           |
|                          |                                                    |                                                         |                                                 |

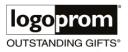

#### <u>STEP 5</u> : You just arrived on the product sheet.

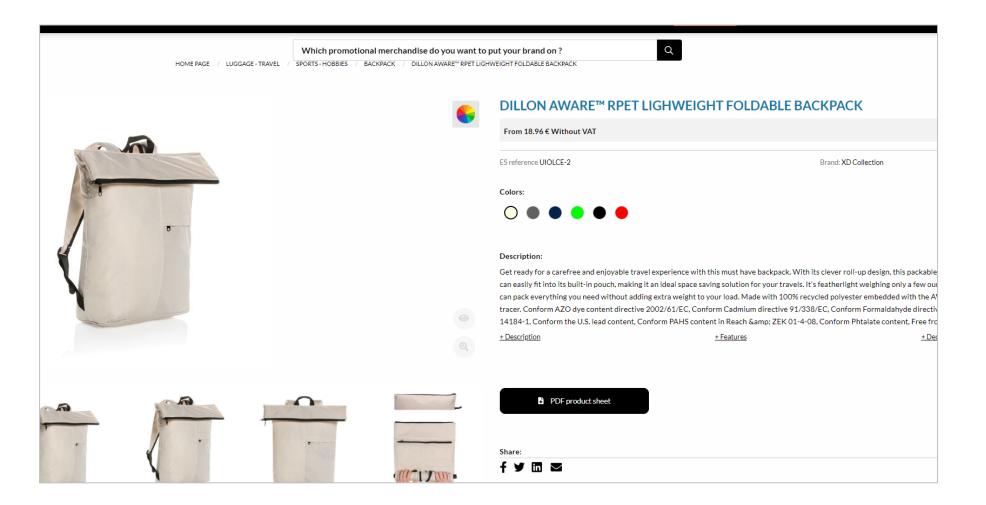

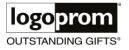

#### <u>STEP 6</u> : Please select first the color of the item.

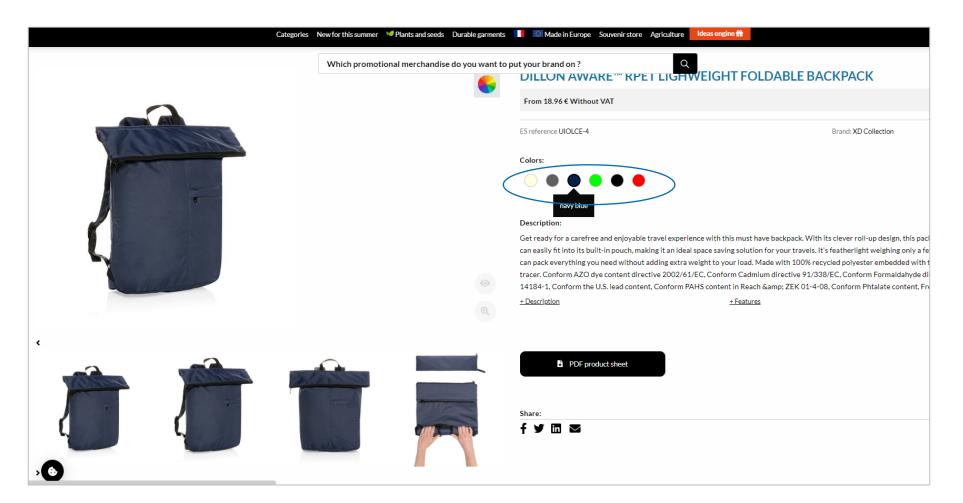

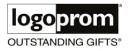

PROCESS FOR INQUIRIES FROM THE LOGOPROM WEBSITE FOR THE ARKEMA GROUP - English Version of 2023-07-21 (CB)

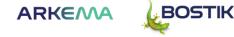

<u>STEP 7</u> : Then select quantity you are considering to buy for your event. Then click on « next ».

| Which which which | h promotional merchandise do you want to put your brand on ? | ۹                                                                                                    |
|----------------------------------------------------------------------------------------------------|--------------------------------------------------------------|----------------------------------------------------------------------------------------------------|
| 1. Choose the quantity         SELECT CHARACTERISTICS         Capacity         20 L         Materials         Recycled PET                                                                                                    | 2. Personalise<br>Colors<br>navy blue                        | Total         Total quantity: 100         Price per unit :       20.86 € Without VA         25.03 € TAXES INCLUDE         Marking ●:       0.00 € Without VA         VAT (20%):       4.17 |
| CHOOSE A QUANTITY<br>10d<br>Timimum quantity for this selection : 1<br>Stock for this selection:                                                                                                    | Previous                                                     | Total price : 2086.00 € Without VAT 2503.20 € TAXES INCLUDE<br>Add to basket<br>(without personalisation)<br>Express quote request                                                         |

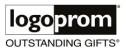

### <u>STEP 8 :</u> Please select your position of branding.

| MY ESTIMATE                                                             |                |                    |                                            |
|-------------------------------------------------------------------------|----------------|--------------------|--------------------------------------------|
| 1. Choose the quantity                                                  | 2. Personalise | Total              |                                            |
| TYPE OF MARKING                                                         |                | Total quantity: 10 | 20.6                                       |
| Select the marking of your choice<br>Choose the position of the marking |                | Marking •:         | 25.03€<br>0.                               |
| lower right<br>No marking<br>top                                        |                | VAT (20%):         | 0.                                         |
| front left<br>upper right<br>lower right<br>left strap                  |                | Total price :      | 2086.00 € Without VAT 2503.20 €            |
| straight strap POSITION OF THE LOGO                                     |                |                    | Add to basket<br>(without personalisation) |
| lower right<br>Location of personalisation: embroidery 50x50 mm         | 🗆<br>Edit 📝    |                    | Express quote request                      |
|                                                                         |                |                    |                                            |

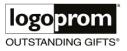

STEP 9 : Please select your imprint technique (digital transfer means full color print, like your logo).

#### 2. Personalise 1. Choose the quantity Total Total quantity: 100 **TYPE OF MARKING** Price per unit : Select the marking of your choice Choose the position of the marking Marking 0: lower right VAT (20%): Choose the marking technology embroidery 2086.00 € Without VAT 2503.20 € TAXES II Total price : silk-screen transfer digital transfer embroidery Add to basket (without personalisation) POSITION OF THE LOGO lower right Express quote request Location of personalisation: embroidery 50x50 mm Edit 🗹 ld a marking

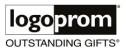

MY ESTIMATE

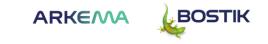

20.86 € W

0.00€ W

25.03 € TAXES II

### STEP 10: click on the square next to the maximum branding size.

| 1. Choose the quantity                           | 2. Personalise | Total                    |                                            |                        |
|--------------------------------------------------|----------------|--------------------------|--------------------------------------------|------------------------|
| TYPE OF MARKING                                  |                | Total quantity:          | 1                                          |                        |
| Select the marking of your choice                |                | Price per unit :         |                                            | 21.40 € Without VAT    |
| Choose the position of the marking               |                |                          |                                            | 25.68 € TAXES INCLUDED |
| lower right                                      |                | ▼ Marking <sup>●</sup> : |                                            | 0.00 € Without VAT     |
| Choose the marking technology                    |                | VAT (20%):               |                                            | 4.28 €                 |
| embroidery                                       |                | ▼<br>Total price :       | 21.40 € Without VAT                        | 25.68 € TAXES INCLUDED |
|                                                  |                |                          |                                            |                        |
| POSITION OF THE LOGO                             |                |                          | Add to basket<br>(without personalisation) |                        |
| lower right                                      |                |                          | Express quote request                      |                        |
| Location of personalisation: embroidery 50x50 mm | Edi            | t 🖻                      |                                            |                        |
|                                                  |                |                          |                                            |                        |
| Add a marking                                    |                |                          |                                            |                        |
| 6                                                | Previous       | Finish                   |                                            |                        |

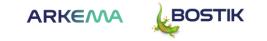

STEP 11: Add your logo file and fill the number of color and dimensions cases and then click on « Confirm ».

| OSITION OF THE LOGO                                             |       |
|-----------------------------------------------------------------|-------|
| lower right<br>Location of personalisation: embroidery 50x50 mm |       |
| Add a picture *                                                 |       |
| Select a file Accepted files : .jpg, .png                       |       |
| Maximum stze: 5 MB                                              |       |
| No files selected                                               |       |
| Number of colours *                                             |       |
| 1                                                               |       |
| Dimensions * (50x50)                                            |       |
| Length                                                          | Width |
| Add comments                                                    |       |
| Add comments                                                    |       |
|                                                                 |       |

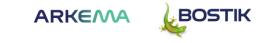

<u>STEP 12</u>: To send your request click on « Express quote request » and fill the form appearing (you can add comments such as the delivery address or deadline).

|                                                                                         | Which promotional merchandise do you want to put your brand on ? | Q                                  |                                                                 |                                 |
|-----------------------------------------------------------------------------------------|------------------------------------------------------------------|------------------------------------|-----------------------------------------------------------------|---------------------------------|
| ESTIMATE                                                                                |                                                                  |                                    |                                                                 |                                 |
| . Choose the quantity                                                                   | 2. Personalise                                                   | Total                              |                                                                 |                                 |
| TYPE OF MARKING<br>Select the marking of your choice                                    |                                                                  | Total quantity: 1 Price per unit : |                                                                 | 21.40 € Without VAT             |
| Choose the position of the marking                                                      |                                                                  |                                    |                                                                 | 25.68 € TAXES INCLUDED          |
| lower right<br>Choose the marking technology                                            | *                                                                | Marking •:<br>VAT (20%):           |                                                                 | 101.58 € Without VAT<br>24.60 € |
| embroidery                                                                              | ٣                                                                | Total price :                      | 122.98 € Without VAT                                            | 147.58 € TAXES INCLUDED         |
| POSITION OF THE LOGO<br>lower right<br>Location of personalisation: embroidery 50x50 mm | C<br>Edit <b>(2)</b>                                             |                                    | Add to basket<br>(with personalisation)<br>Express quote reques |                                 |
| Add a marking                                                                           |                                                                  |                                    |                                                                 |                                 |
|                                                                                         | Previous Finish                                                  |                                    |                                                                 | LOGOPROM                        |
|                                                                                         |                                                                  |                                    |                                                                 | BOULANGER                       |
|                                                                                         |                                                                  |                                    | <b>F</b>                                                        | cboulanser@logoprom.fr          |
|                                                                                         |                                                                  |                                    |                                                                 | Quantity<br>Message             |
|                                                                                         |                                                                  |                                    |                                                                 | uses your data to procees you   |
|                                                                                         |                                                                  |                                    |                                                                 |                                 |

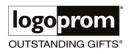

PROCESS FOR INQUIRIES FROM THE LOGOPROM WEBSITE FOR THE ARKEMA GROUP - English Version of 2023-07-21 (CB)

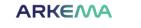

BOSTIK

#### STEP 13 : You will receive a confirmation for this inquiry (prices are estimative).

| ven. 21/07/2023 15:07                                                                                     |                            |                           |                     |             |        |
|----------------------------------------------------------------------------------------------------|----------------------------|---------------------------|---------------------|-------------|--------|
| LOGOPROM < log                                                                                            | gy2@logoprom.fr>           |                           |                     |             |        |
| Votre demande de devis                                                                                    | express à bien été envoyée |                           |                     |             |        |
| Charlotte BOULANGER                                                                                       |                            |                           |                     |             |        |
| En cas de problème lié à l'affichage de ce message<br>Cliquez ici pour télécharger des images. Pour proté |                            |                           | s images dans ce me | ssage.      |        |
| Bonjour Charlotte BOULANGER,                                                                              |                            |                           |                     |             |        |
| Nous avons bien reçu la demande de devis express q                                                        |                            | s éléments suivants :     |                     |             |        |
| LOGOPROM0134345599BOULANGERCharlotte25cbc                                                                 | oulanger@logoprom.fr       |                           |                     |             |        |
| test                                                                                                    |                            |                           |                     |             |        |
| PRODUIT                                                                                                   | PRIX UNITAIRE HT           | PRIX UNITAIRE MARQUAGE HT | QUANTITE            | TOTAL HT    | TOTAI  |
| Sac à dos pliable Dillon en rPET AWARE™                                                                   |                            |                           |                     |             |        |
| Référence ES UIOLCE-1                                                                                     | 21.40 €                    | 9.17€                     | 15                  | 458.60 €    | 550.32 |
| Marquage : transfert sérigraphique                                                                        |                            |                           |                     |             |        |
| Voir l'image                                                                                              |                            |                           | Commentaire :       |             |        |
| Position : au dessus (50x200)                                                                             |                            |                           | test123             |             |        |
| Nombre de couleurs : 1                                                                                    |                            |                           |                     |             |        |
| TOTAL DES PRODUITS HT                                                                                     | TOTAL DES PRODUITS TTC     | VALEUR DE LA PROMOTIO     | NI.                 | ZONE DE LIV | PAISON |
| TOTAL DES PRODUITS HT                                                                                     | TOTAL DES PRODUITS TTC     | VALEUR DE LA PROIVIOTIO   |                     | ZOINE DE LI | MAISON |

STEP 11 : You should receive within 24 h our final quotation by e-mail .

If you approve the quotation, we will send you our Logoprom order confirmation, and you can submit it on your software for your purchase request.

Once we receive your Order Confirmation we will set the order going and come back to you with the Proof Sample Picture.

See you soon !

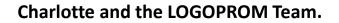

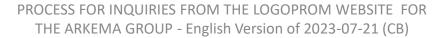

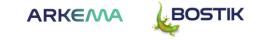

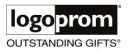